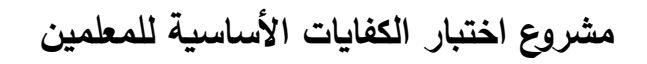

**الحاسب اآللي**

النموذج ]ب[

## 1422هـ

- **ً على : 94 - إذا أردنا توصيل أكثر من جهاز ملحق بالحاسب اآللي فان ذلك يعتمد غالبا** أ - نظام التشغيل وقدرته . ب- توفير المخارج في الجهاز من عدمه . ج- توصيل الطابعات وكرت الشبكة د - توصيل الطابعات وكرت الفاكس مودم
	- **-95 البرنامج الذي يستخدم غالبا لبناء قواعد البيانات في الشركات التجارية الكبرى هو:** أ- Oracle . ب- SPSS.  $\epsilon$  = 123  $\epsilon$  . Lotus 123  $\epsilon$
	- **-96 من مميزات الكاميرا الرقمية:** ب– إمكانيـــة التخـــزين علـــى جهـــاز الحاسب. أ – لا تحتاج إلى أفلام .
		- ج- قلة التكلفة على المدى البعيد . د- كل ما ذكر.
- **-97 أي العبار ات خاطئة فيما يتعلق باستخدام خاصيتي "نسخ" و"قص":** ا – يمكــن عــن طريـــق الأمـــر "نســـخ ب– يمكــن عــن طريــق الأمــر "قــص Cut "و األمــــر "لصــــ Paste " Copy "و األمــــر "لصــــ Paste " الحصــول علــي نســخة مطابقــة مــن الحصـول علــي نسـخة مطابقـة مـن نص مـا مـع زوال (ذهـاب) الـنص المقصوص من مكانه الأول. نص ما مـع بقاء النص المنسوخ فـي مكانه الأول. ج– يمكن عن طريق الأمر "قص Cut" و د– يمكــن عــن طريــق الأمــر "نســخ الأمر "لصـق Paste"، نقل نص مـا Copy" و الأمر "لصـق Paste" نقل الـنص مـن مكانــه إلــى مكــان من مكان إلى آخر .
	- آخر.

**-98 يوجه الطالب المتميزون في اإلحصاء الستخدام ب ارمج :** أ - الرسم الهندسي . ب- النشر المكتبي . ج– الحسابات الرباضية . د– البحث في الإنترنت .

٩٩ <sup>ـ</sup> للبحث عن كلمــة مــا فــى محرك بحث عبر الإنترنت فـإن نتيجــة البحث تخرج علــى **شكل:**

- أ صــفحات (HOTML ) تحــوي ب أسـماء مواقـع تحـوي الكلمـة المـراد البحث عنها. الكلمة المراد البحث عنها
- ج— أســماء مواقــع وبريــد إلكترونــي د نصـوص تحوي الكلمة المراد البحث عنها . يحو الك مة الم ارد البحث عنها
	- **-100 السمة الواضحة التي تميز الحاسب عن غيره من الوسائل التعليمية هي:** ا – قدرتــه علــي التفاعـل والحــوار مــع ب− جاذبيته بما يوفر من الـوان وصــور . المستخدم. ج– توفر برمجياته المختلفة د– انتشاره في كل بيت .
- **-101 في بداية تعليم الطالب على البرمجة ف نه مثن المهثم البثدء بتثدريبهم علثى المهثارات التالية:** 
	- **1 - البرمجة بلغة برمجة راقية. -2 التحليل للمشكلة باألسلوب الهيكلي. -3 رسم المخطط االنسيابي . الترتيب المناسب لتعليم هذه المهارات** أ- 3 ثم 2 ثم 1 . ب- 3 ثم 1 ثم 2 . . ا**ثم اثم ٣ ثم ٦ . 1** ذ- ٢ ثم ٣ ثم ١ .

**-102 للبحع عبر محرك بحع في اإلنترنت عن المواقع التي تحتوي على عبارة ) science computer)، يكتب في محرك البحع )من اليسار إلى اليمين(:** .science and compute - ب ."computer science" - أ ."omputer or science" - د .computer + science -ج **-103 لفرز السجالت ضمن ورقة البيانات ف نه يتم اختيار:** أ – الحقل . ب – السجل . الصف . ج– قاعدة البيانات . **-104 (TO GO)ال توجد في :** . Fortran -ب . Visual Basic - أ  $\overline{\phantom{a}}$ . Basic  $\overline{\phantom{a}}$  . Pascal  $\overline{\phantom{a}}$ **-105 لثو أن معلثم المثواد االجتماعيثة أراد اسثتخدام الحاسثب فثي تثدريء أسثماء الخلفثاء**  العباسيين وأعمارهم وبدايـة ونـهايـة حكمهم، فإن البرنـامج <u>غير ا</u>لمناسب للاستخدام **هو:** أ - Access . ب- Excel. .Microsoft Word -  $\sim$  . CorelDraw - $\tau$ **-106 أي مما يلي يستخدم في تصميم العروض: أ - (PowerPoint (. ب- (Acrobat (. جث- (phone Net (. د - كل ما ذكر . -107 في الجملة التكرار ية (20 To 0=I ( ، عدد التكرار هو :** أ- 10 . ب- 11 . ج- 20 . د- 21 .

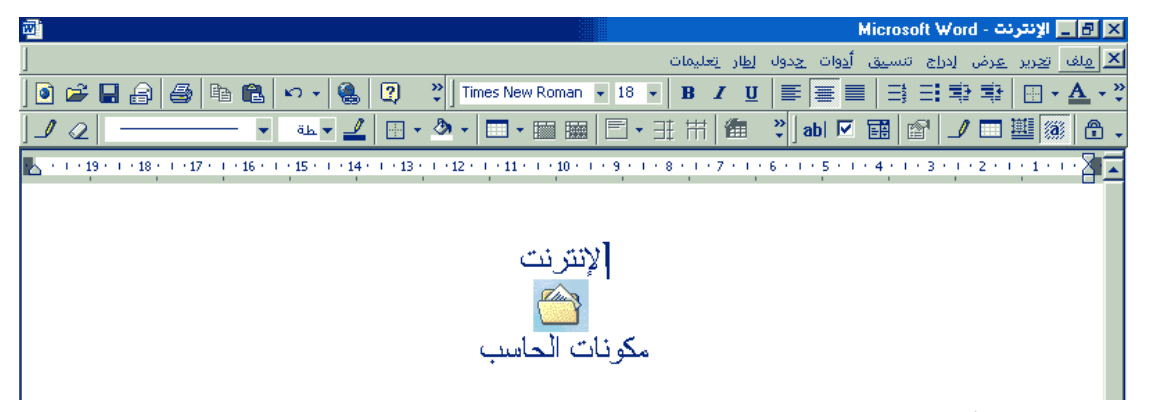

- **-108 الصثورة أعثاله تمثثل الواجهثة الرئيسثة لبرنثامج وورد (word) بثه بيانثات مصثممة كصفحة ويب (Page Web(: بالنسبة لكلمة اإلنترنت فانه يمكن ربطها :**
	- أ بصفحة وبب أخرى. ب- بملف. ج- بنص في نفس الصفحة. د - كل ما ذكر .
- **-109 لتصمم قاعدة بيانات للمصطلحات الحاسوبية اإلنجليزية الواردة في مقرر مادة الحاسب اآللي مع ترجمة كل مصطلح إلى اللغة العربية، نستخدم:** أ - أكسس (Access(. ب- أوراكل Oracle. ج- فوكس برو (FoxPro). د- كل ما ذكر .
- **-110 الشيء الذي يمكن تشبيهه بجزء محثدد مثن البيانثات الموجثودة فثي اسثتمارة اشثتراك في إحدى المجالت )مثل اسم المشترك( هو :** أ - جدول قاعدة البيانات. ب- السجل. ج- الحقل. د - لاشيء مما ذكر.

**-111 عند التخطيط لمشروع شبكة حاسوبية في مكان عملك، ولديك الخطوات التالية : -1 تحديثثد الكثثابالت وعثثدد النقثثا . -2اختيثثار بثثرامج الشثثبكات ونلثثم التشثثغيل التثثي ستستخدم. -3توفير أجهزة الحاسب اآللي. ف ن الترتيب المناسب لها:** أ - 1 ثم 2 ثم 3 . ب- 3 ثم 2 ثم 1 . ج - 2 ثم 1 ثم 3 . د - 1 ثم 3 ثم 2 .

**-112 لشرح عمل متصفح اإلنترنت يفضل أن يكون الشرح:** أ - مباشرة وعبر االتصال باإلنترنت. ب- الموضوع نظر ا وذلك لسهولته. عبـــر إلـــزام الطــــالب بــــدخول دورة متخصصة في الموضوع. ل لصـ ـ ـ ـ ـ ـ ـعوبة شـ ـ ـ ـ ـ ـ ـر ت ـ ـ ـ ـ ـ ـ ـك د - عامـ ـ ـ ـ ـ ـ ـا ظ ارل المتصفحات ن لتغيرها. ج- **-113 ما العبارة الخاطئة فيما يلي؟**

شــــــران النســــــ األصــــــ ية مــــــن البرمجيـــات يشــجو المنتجــين ع ــ إنتاج برمجيات أخرى. لـ ـ ـيس مـ ـ ـن الضـ ـ ـرور شـ ـ ـ ارن نسـ ـ ـ ب - أصـــــــــــ ية مـــــــــــن البرمجيـــــــــــات .(Software) أ - ينبغـــي عـــدم المغـــاالة فـــي أســـعار البرمجيات. يوجــد فــي الســعودية أنظمــة لحمايــة د - ح وق نس البرمجيات. ج- **-114 من متصفحات اإلنترنت:**

. CNN -ب . Altavista.com) -أ ج- Netscape . Netscape . Nodem .

**-115 عند قيام الطالب ب نتا لوحة جديدة السم المدرسة ينبغي توجيههم باستخدام :** . Coral Draw -ب 3D Studio - أ . FrontPage  $-2$  . Paint Brush  $\zeta$ **ً ؟ -116 أي الموضوعات التالية يفضل تدريسه عمليا** نظـــام التشـــغيل (Operating .(System أ – البيانات (Data). ج– الخوارزميات (Algorithm) . د– النظـــام الثنـــائي Binary .(System) **-117 ما العبارة الصحيحة فيما يتعلق بالصثي (Formulas (والثدوا )Functions( الموجودة في برامج الجداو اإللكترونية (Spreadsheet )؟** أ - ال يوجد فرق بين الصيغة والدالة. ب- ي وم المستخدم بإنشان الدالة. ج– يقوم المستخدم بإنشاء الصيغة. د – الصـيغة عبـارة عـن معادلــة رياضـية مصـممة سـلفا فـي برنـامج الجـداول الإلكتر ونية. **118 ( Print ( هذه الكلمة تعني بشكل عام :** أ - إخراج. ب- حساب.

- ج- برنام فرعي. د- إدخال.
- **-119 أي مما يأتي لغة برمجية ؟** أ - أوراكل (Oracle(. ب- إنترانت (Intranet . ج – كليبر (Clipper) . د - دلفي (Delphi).

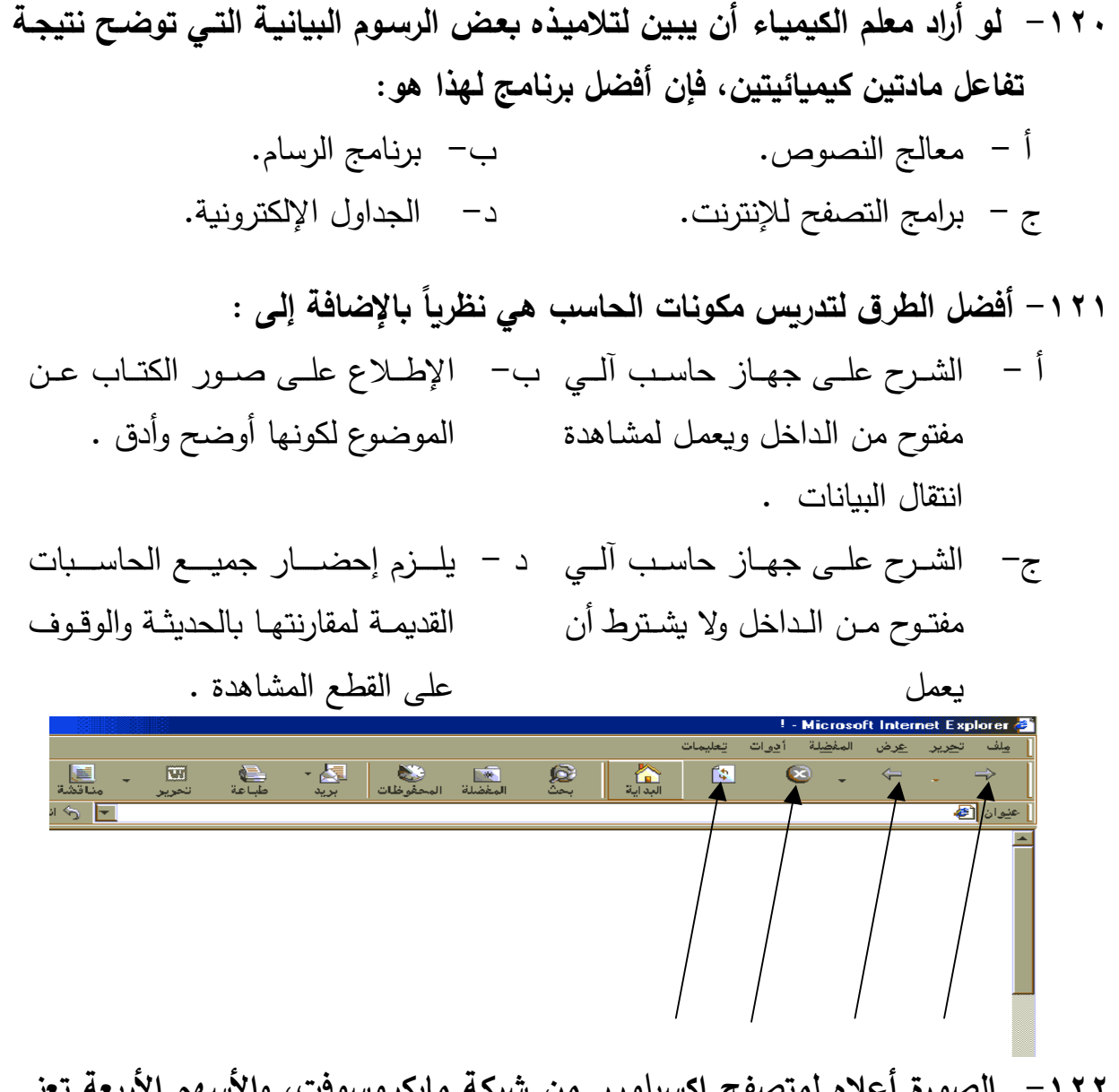

**-122 الصورة أعاله لمتصفح إكسبلورر من شركة مايكروسوفت، واألسهم األربعة تعني )من اليمين إلى اليسار(:**  أ – خلف– امام –تحرير – بريد. ب- بداية– خلف – أمام – إيقاف . ج- خلف – أمام – تحديث – إيقاف. د– خلف – أمام – إيقاف – تحديث. **-123 واحدة من العبارات التالية خاطئة فيما يتعلق بالمشروعات الجماعية:** أ - تشجيو المنافسة بين األفراد. ب- تشجيو التعاون بين المجموعات. ج – زيادة العلاقة بين أعضاء الفريق. د – تشـجيع المنافسـة بـين الفرق ويكتـب المجموعات

- **-124 صدر في األسواق نلام تشغيل حديع، وطلب منك مديرك تقويم نسخة أولية منثه ) Beta)، اإلجراء المناسب هو :** ا– تنزلهـا علـى جميــع اجهـزة معمـل ب– تنزلها على جهاز مديرك للتجريب. الحاســب الآلـــي فـــي المدرســـة للتجريب. ج– تنزلها على جهاز واحد للتجريب. د– تنتظر ما ستسفر عنـه الأيـام، وتقدم تقريـــرك حســب مــــا تســـمعه مـــن الآخرين.
- **-125 لتصميم شهادة لطالب متفوق، بحيع يأتي إخ ارجها متمي از من الناحية الجمالية وبها خلفية متدرجة، لتنفيذ ذلك نستخدم:** أ - فوتوشوب اPhotoshop (. ب- دلفي اDelphi . ج – كليبر (Clipper) . د – جافا (Java) . **-126 يمكن تحسين المناهج الدراسية بطريقة أفضل عن طريق:** ب– تـــدربس مهـــارات الحاســـب فـــي مقررات مستقلة. أ – دمج الحاسب في المناهج.
- عدم استخدام الحاسب لأنه لا علاقة د– اسـتخدام الحاسـب وسـيلة تعليميـة كجهاز العرض فوق الرأس. له بتحسين العملية التعليمية. ج-
- **-127 لتشغيل شبكة حاسب آلي في مقر العمل بكفاءة عالية، ف ن ذلك يكون بالحصو على نلام التشغيل:**
- اً عبر الاستعارة من زميل بشرط ب– العمل على نسخة تجريبية من زميل مدة معينة ثم شراء نسخة أصلية . أن تكون نسخته أصلية . عبر االستعارة من شـركة أخـرى بشـر أن تكـون نسـخة أصـلية مــع موافقــة الشركة . ج– عبر شراء نسخة أصلية.
- **-128 أي مما يأتي يستخدم لمعالجة صور شخصية ؟** . Internet Explorer -ب . Word - أ . Acrobat -  $\sqrt{2}$ . Paint Shop Pro -**-129 ما العبارة الصحيحة فيما يلي ؟** ينبغــــي عــــدم الخــــروج عمــــا هــــو لــــيس هنــــاك داع لمراجعــــة منــــاه ب - أ - موجود فـي كتـاب الحاسب المقرر مـن قبـل وزارة المعـارف نظـراً لدقتـه وتميز مادته . الحاســـب كـــل عـــام بـــل كـــل ثالثـــة أعوام . ج– تقييم مناهج الحاسب لا دخل للمعلم د – تــدريس الطـــلاب تقنيــة الحاســب الجديـــدة، ذات الصــــلة بـــالمنهج، التــي خرجـت بعـد تــأليف الكتــاب المدرسي. فيها على الإطلاق.
	- **-130 المصطلح (Unix (يعني:** أ - نظام تشغيل. ب- برنام تطبي ي. ج– برنامج حديث لتصفح الإنترنت. د – لغة برمجة متقدمة. **-131 للمشاركة في مجموعات المحادثة في اإلنترنت، يمكن التسجيل في:**
	- أ– أكثر من مجموعة للمحادثة. ب– مجموعة واحدة فقط. ج– مجموعتين اثنتين فقط. د– يعتمد على قدرات جهازك الحاسوبي.

**-132 الوليفة التي يمكنك مثن خاللهثا إنشثاء تقريثر يسثتخدم بيانثات مثن أكثثر مثن جثدو في قاعدة البيانات هي:** أ – فرز . ب- تصفية. ج- استعلام. د - فرز خاص.

**-133 الطريقة األنسب لتدريء الطالب لوحة المفاتيح كوحدة من وحدات إدخا البيانات، هي :** ا – حفــظ مهــام الأزرار واحــدا تلـــو ب- تقســـيم اللوحـــة إلــــى مجموعـــات وتدريســهم مــع التطبيـق المباشـر فــي المعمل. الآخر .

- ج– حفــظ المفـــاتيح المهمـــة نظريـــا د – لوحـــة المفــاتيح لا تـــدرس و إنمـــا يكتسبها الطالب عمليا . والأخرى في المعمل .
- **-134 أقثثثل الطثثثرق )األسثثثاليب( مناسثثثبة لتثثثدريء مهثثثا ارت بثثث ارمج الحاسثثثب اإلنتاجيثثثة التطبيقية هي:** أ - المحاولة والخط . ب- التكرار. ج – العرض العملي. د - المحاضرة.
- **-135 لدى نلام التشغيل الخاص بجهاز ماكنتوش ( Macintoshb Apple )لتنصيبه على جهاز حاسب متوافق مع آي بي إم (Compatible IBM ) فانه يلزم :** أ – أن تكون سـرعة الجهـاز متوافقـة ب– وجود مساحة لتركيب تطبيقات نظام التشغيل. مو نظام التشغيل. ج- كبر مساحة القرص الصلب. د – لاشيء مما ذكر .
- **-136 ما العبارة الصحيحة فيما يلي ؟** ا – الجــدول يحتـــوي علـــي ســـجلات ب– السـجل يحتـوي علــي ملفـات وحقـول فقط. وملفات فقط. ج- الحقل يحتوي على سجلات فقط. د - السجل يحتوي على حقول فقط.
- **-137 عندما تريد الحصو على معلومات كثيرة حو موضوع ما في اإلنترنت ف ن من**  أدوات البحث الت*ي* تمكننا من ذلك ه*ي*: أ - سندباد. ب- Navigator Netscape. . Ms Explorer  $-$  د . AltaVista  $-$ ج
- **-138 يوجد بالمدرسة معمل حاسب آلي تم تركيبه من قبثل وزارة المعثار ، للمحافلثة علثى األجهزة وتشغيلها بشكل منتلم وفعا ، ف نها تكون مباشرة تحت إش ار :** ا – إدارة المدرسـة لأنهـا الأحـرص علـى ب– مسئول من وزارة المعارف . المعمل بالتجربة . ج– معلــم الحاســب الآلــي لخبرتـــه فــي د– رائد النشاط لأنه متفرغ . الحاسب .
- **-139 عنثد نشثر وثيقثة علثى شثبكة اإلنترنثت، ف نثه يمكثن ربثط هثذه الوثيقثة بمصثادر ذات صلة بموضوع الوثيقة األساسي عبر خاصية :**
	- أ Browsing . ب Hyperlink .
	- . MS Explorer  $\sim$  . Search Engine  $-\frac{1}{5}$
- **-140 لتشغيل برنامج تطبيقي في بيئة التشغيل الرسومية (Windows (:** أ – نكتب (Run) . ب- نقول (Go) . ج – ننقر علي أيقونة (Icon) البرنامج. د– نؤشــــــــــر علــــــــــي أيقونــــــــــة . ( My Computer)
	- **-141 فيروسات الحاسب يمكن تعريفها بأنها:** ا – برامج تعمل بطريقة خاصـة لتلحق ب- بقايا معالجات صـغيرة تتتقل بين اجهزة الضـرر بالعتـاد البرمجي أو المـادي الحاسب لتلحق اضـرارا بـها. للحاسب. ج— بـــرامج بريـــد إلكترونـــي خرجــت د— نوع من الفيروسات الطبية امكن تطويره
		- لينتقل بين أجهزة الحاسب الآلي. بسبب شبكة اإلنترنت.
			- **-142 إلنشاء دليل جديد باسم (BOOKS) في نلام )DOS ) ف ننا نكتب األمر :** .MD BOOKS -ب .CD BOOKS - أ .BOOKS CD  $-\lambda$  .BOOKS MD  $-\lambda$
		- **-143 المصطلح )Java (يعني:** أ – لغة برمجة مطورة من باسكال. ب- برنامج تطبيقي يستخدم في الإنترنت ج– مصـــطلح حـــديث للتخاطـــب بـــين د – لغة برمجة متقدمة. البرمجيات في اإلنترنت .
- **-144 لوحظ أن أجهثزة الحاسثب فثي المعمثل تعطثب مثن قبثل بعثض الطثالب، و الحثل األمثثل لهذه المشكلة :**
- ا اســتدعاء فريــق الصـــيانة التـــابـع ب– نقل الأجهزة المعطوبـة إلـى محــلات لــوزارة دائمـــا حرصــــا علـــى مبــدا الصيانة. السالمة.
- ج– إصلاح الجهاز المعطوب إذا كان د– إلـزام الطالـب الـذي يعطـب الجهـاز الخلـــل ســـهلا، ونقـــل الأجهـــزة بإصلاحه. الأخرى للصيانة.
- **-145 برامج الحاسب التي تجعل المستخدم يشارك بشكل قريثب مثن الحقيقثة دون التعثرض لخطر المشاركة الفعلية هي برامج :** أ – التدريس الخصوصي. ب– التدريب و التمرين. ج- النمذجة و المحاكاة. د- ألعاب الحاسب.
	- **-146 المصطلح ) AutoCAD (يعني:** ب– مصـــطلح لضـــبط الرســـم عبـــر الحاسب برنامج تطبيقي. أ – برنامج رسم وصور . ج- برنامج رسم هندسي . د- برنامج تصميم دعاية وإعلان .
- **-147 لتدريء موضوع عن الشبكة المحلية بشثكل مناسثب حيثع ال توجثد شثبكة بالمدرسثة ف ن الخطوة غير المناسبة هي :** أ – تأجيل الدرس ريثمـا تركب المدرسـة ب– يلـزم بنــاء شـبكة مصــغرة فـي المعمل والشرح عليها . شبكة محلبة . ج– زيارة مكان بـه شبكة محليـة للوقوف د– مطالبة المدرسـة بتركيب شبكة محلية . عليها .

**-148 لتحديد محتوى وثيقة ضمن برنامج (Word Microsoft ) ف ننا نستخدم :** .Ctrl + Z -ب . Ctrl + A - أ Enter  $-2$  . A + Shift  $\tau$ **-149 إذا وجدت برنامجا تطبيقيا باسم المخر ، فتتوقعه يقدم خدمة:** أ – تحرير النصوص. ب– تحرير الصور ، وتصميم الأفلام. ج - معالجة قواعد البيانات. د- تصفح اإلنترنت. **-150 وصل إلى بريدي اإللكتروني ملف حاسب آلي، لفتحه البد أن يكون مكتوبا بثلغة :** أ - (HTML (. ب- الجافا ( Java . ج- املة اLanguage Machine . د - الشين مما ذكر. **ً به نلام التشغيل : -151 أو جهاز حاسب آلي من شركة IBM كان مضمنا** أ - DOS . ب- IBM . ج- 2PS . د- لم يكن به نظام تشغيل . **-152 من حزم الشبكات المشهورة، لتشغيل نلام شبكات حاسب آلي:** أ - Mac. ب- Windows . . Windows NT  $\sim$  . MS Office  $-\frac{1}{\sqrt{2}}$ **-153 البثثرامج التاليثثة تسثثتخدم لطباعثثة كشثثف بأسثثماء طثثالب الفصثثل لتثثدوين الحضثثور والغياب ما عدا :** أ - Netepad . ب- Excel . .Paint Brush - د Write - ج

**154( إذا كان لديك طالب يطمحون للتخصص في المعلوماتية والمكتبات، فينبغي توجيههم ليستخدموا برامج :**  أ – تحرير النصوص والنشر المكتبي. ب– الرسومات وتحرير الصور . ج– قواعد البيانات . د– البحث في الإنترنت.